# Avaliação do impacto visual da padronização de imagens mamográficas digitais por ajuste de contraste

Evaluation of the visual impact of contrast adjustment standardization in mammographic digital images

Bruno Roberto N. Matheus, Luciana B. Verçosa e Homero Schiabel

Departamento de Engenharia Elétrica da Escola de Engenharia de São Carlos da Universidade de São Paulo (USP) – São Carlos (SP), Brasil.

# Resumo

Para usar esquemas CAD em imagens mamográficas é de crucial importância garantir a qualidade da imagem, mas o processo de digitalização altera a imagem e pode provocar erros. Neste trabalho, avaliamos o uso de um método de padronização de imagens mamográficas, digitalizadas por ajuste de contraste, na avaliação visual de um especialista. O método tenta corrigir o contraste da imagem, de modo a obter uma imagem digital o mais próxima possível da imagem em filme. Testes em CAD mostraram que o método reduz consideravelmente casos de falsos-positivos. No caso da avaliação visual, testamos com dois digitalizadores: Lumiscan 50 e Lumisys 200. No Lumiscan 50, o uso do método não é recomendado, porque a curva característica é próxima da curva do filme; já no Lumisys 200, os resultados foram de melhora em 86% das imagens testadas. Estes testes iniciais mostram que o uso do método deve ser analisado para cada digitalizador, mas pode melhorar consideravelmente a imagem.

Palavras-chave: mamografia, CAD, melhoria de imagem.

# **Abstract**

To use CAD schemes in mammographic images it's of crucial importance assuring image quality, unfortunately the scanning processes alters the image and can add errors. In this article we evaluate the use of a standardization method for scanned mammographic images in a visual evaluation of a specialist. This method tries to correct the image's contrast to obtain a digital image that is as close as possible to the image in film. Tests using CAD have shown that this method reduces the number of false positives. For the visual evaluation tests two scanners where used: Lumiscan 50 and Lumisys 200.On Lumiscan 50 the use of the method isn't recommended, since the characteristic curve is close to the film's curve, on the other hand, on Lumisys 200, the results were of improvement in 86% of the tested images. These initial tests show that the use of the method is dependent of the scanner selected, but can improve considerably the images.

Keywords: mammography, CAD, image enhancement.

# Introdução

Quando se trabalha com imagens mamográficas, é de grande importância garantir que elas sejam de boa qualidade, já que se busca observar texturas, contornos delicados e microcalcificações (que podem ter menos de  $0,5$  mm $)^1$ .

Neste trabalho focaremos a atenção em imagens digitais obtidas por um processo de digitalização, o qual, usualmente, consiste de três passos: exposição radiográfica convencional no mamógrafo, registro da imagem em filme e digitalização em *scanner* apropriado. Todos estes passos afetam a qualidade da imagem de diferentes maneiras.

A exposição radiográfica propriamente requer, entre outros fatores, um bom posicionamento da paciente, um equipamento regulado e nível correto de intensidade de radiação. Para garantir a qualidade, neste passo, é necessário um técnico qualificado e um programa de qualidade de imagem que teste o equipamento com a frequência necessária. Caso a imagem obtida apresente falhas neste passo do processo, normalmente pouco pode ser feito para corrigi-las, pois simplesmente pode não haver

Autor correspondente: Bruno Roberto Nepomuceno Matheus – Escola de Engenharia de São Carlos (EESC) – Avenida Trabalhador São-carlense, 400 – CEP: 13566-590 – São Carlos (SP), Brasil – E-mail: bmatheus@sc.usp.br

informação suficiente na imagem para permitir as correções necessárias (em especial no caso de mau posicionamento ou saturação da imagem).

O filme radiográfico precisa ser bem armazenado em um ambiente escuro, ter boa capacidade de conversão da intensidade de radiação para densidade óptica (DO) gerando bom contraste na imagem final — e ser revelado em uma processadora corretamente regulada (temperatura e concentrações químicas corretas).

Por último, o processo de digitalização requer um digitalizador de boa qualidade, em termos de resolução espacial e de contraste. Em outras palavras, que seja capaz de detectar achados pequenos com suficiente contraste para avaliação posterior por um radiologista. Estas características são intrínsecas ao equipamento e não podem ser melhoradas além de um limite definido por *hardware*.

Este trabalho, assim, foca o último passo do processo descrito acima. O intuito é alterar a imagem resultante da digitalização, para obter um melhor contraste final. O método utilizado neste trabalho<sup>2</sup> foi desenvolvido e testado para uso em esquemas CAD (de *Computer Aided Detection*) e, neste artigo, procede-se a uma investigação básica do seu impacto na avaliação visual de um especialista.

#### Materiais e Métodos

O método utilizado neste trabalho, fundamentalmente, consiste em três etapas:

- 1) Obter a curva característica do digitalizador utilizado;
- 2) Converter a imagem digital de níveis de cinza para DO, utilizando a curva obtida na primeira etapa;
- 3) Converter a matriz de DO para níveis de cinza, utilizando a curva característica do filme padrão.

A curva característica do digitalizador pode ser obtida utilizando um filme onde foi gravada uma escala sensitométrica de 21 níveis. Cada nível teve sua DO medida, utilizando um densitômetro. Esse mesmo filme foi, então, digitalizado no digitalizador de interesse, fornecendo, assim, a curva característica do digitalizador. A base de imagens DDSM3 , de onde o conjunto das imagens utilizadas neste trabalho foi obtido, fornece as curvas características de todos os seus digitalizadores.

Usando uma regressão polinomial de grau 3, podemos equacionar as curvas características com bastante precisão, tendo assim uma equação que converte qualquer valor de nível de cinza da imagem no valor de DO do filme. Com isso, podemos realizar a etapa 2 acima, construindo uma matriz de DO correspondente à imagem original.

Já a conversão final da matriz de DO, de volta para níveis de cinza, requer a curva sensitométrica do filme padrão. Neste caso, usaremos a curva medida por Góis<sup>2</sup> — para um filme "ideal" e instrumentos calibrados, considerada como referência — relacionando os níveis de cinza com a intensidade de radiação aplicada. Para

estes testes, consideraremos padrão o filme radiográfico KODAK MinR-S, revelado em uma processadora KODAK.

Assim, usaremos o inverso da curva característica descrita acima, ou seja, equacionaremos — também por uma regressão polinomial de grau 3 — o nível de cinza do filme em relação à DO. Usamos esta equação para converter toda a matriz de DO obtida na etapa 2 para uma imagem em níveis de cinza. O resultado deste processo é uma imagem digital com o contraste o mais próximo possível da imagem do filme radiográfico.

Apesar de este sistema ter sido desenhado para uso em digitalizadores de filme, a técnica também pode ser utilizada em sistemas CR ou DR, contanto que se conheça a curva característica do equipamento.

As imagens avaliadas neste trabalho foram obtidas em bancos de dados públicos, todas digitalizadas a partir de filmes. Os dois modelos de digitalizadores foram: Lumisys 200, referido como L200 daqui por diante (imagens provenientes da base DDSM/UCSF3 ), e Lumiscan 50, referido como L50 daqui por diante (imagens provenientes da base BancoWeb/LAPIMO4 ). Ambos correspondem a digitalizadores a l*aser* da Lumisys, Inc (Sunnyvale, USA).

As curvas características de ambos os digitalizadores são mostradas na Figura 1, em comparação à curva característica do filme mamográfico usado como padrão no teste.

É importante ressaltar que o L50 é capaz de gerar 3.600 níveis de cinza distintos, com uma resolução de 150µm, enquanto o L200, apenas 2.800 com resolução de 50<sup>um</sup>, ambos resultando em imagens de 12 bits de contraste. As imagens obtidas para este experimento foram artificialmente ampliadas para 16 bits de contraste (65.536 níveis de cinza) por uma multiplicação por 16 (216 / 212).

Na Figura 2, temos um exemplo do resultado da correção de contraste nos dois digitalizadores.

A análise dos conjuntos de imagens foi realizada por uma radiologista experiente, em um monitor apropriado para visualização de imagens radiológicas digitais, o NIO 3MP (E-3620) da BARCO (Kortrijk, Bélgica).

Cada imagem foi apresentada em duas versões não demarcadas, a original e a corrigida pelo método descrito acima. As imagens foram posicionadas, uma à direita e outra à esquerda da tela, aleatoriamente, a cada iteração.

A radiologista tinha a opção de escolher uma das duas imagens como sendo "melhor", ou seja, a imagem que considerava melhor para avaliar um exame, ou então selecionar a opção "indiferente" (ou seja, indicando que não havia diferença clara de qualidade entre as imagens). Durante a avaliação, a radiologista poderia apenas reposicionar as imagens e alterar seu tamanho, sem ter acesso a nenhum controle de contraste, brilho ou similar.

#### Resultados

Em trabalho anterior no qual o processo principal desse método2 foi desenvolvido e testado com esquema CAD para detecção de microcalcificações<sup>5</sup>, os resultados não apresentaram substantiva melhora na taxa de sensibilidade do esquema, mas mostraram uma significativa e importante redução na taxa de falsos-positivos (entre 72 e 94%), dependendo do digitalizador utilizado<sup>2</sup>. O método também melhorou a qualidade da segmentação de nódulos<sup>6</sup>, facilitando a delimitação dos contornos.

Nos testes realizados para este trabalho foram selecionadas 25 imagens provenientes do *scanner* L50, e 49 imagens provenientes do scanner L200. Todas as imagens selecionadas continham algum tipo de achado (benigno ou maligno), fornecendo um ponto de referência na análise comparativa; porém, a radiologista não foi informada deste fato, evitando assim que a procura pelo achado interferisse no resultado final.

Na Tabela 1 temos os resultados dos testes, onde a coluna Original "melhor" corresponde ao número de imagens originais consideradas melhores pela especialista, e

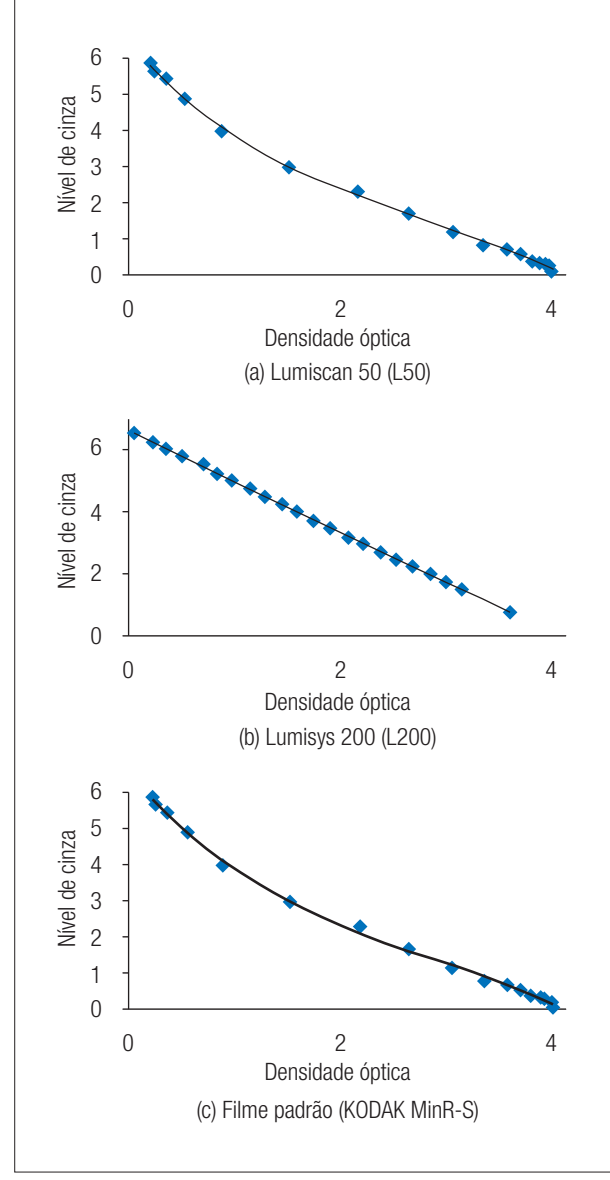

Figura 1. Curva característica dos digitalizadores e do filme referência.

a coluna Corrigida "melhor" é análoga, agora para as imagens corrigidas.

No caso do digitalizador L50, os resultados foram, num primeiro momento, inconclusivos. Com apenas 48% das imagens corrigidas sendo consideradas melhores, temos um resultado muito próximo da aleatoriedade, o que indica que a mudança do contraste nas imagens é muito pequena para avaliação. Já para o digitalizador L200, fica claro que o uso do processo de correção é recomendado, com uma melhora em 86% das imagens testadas

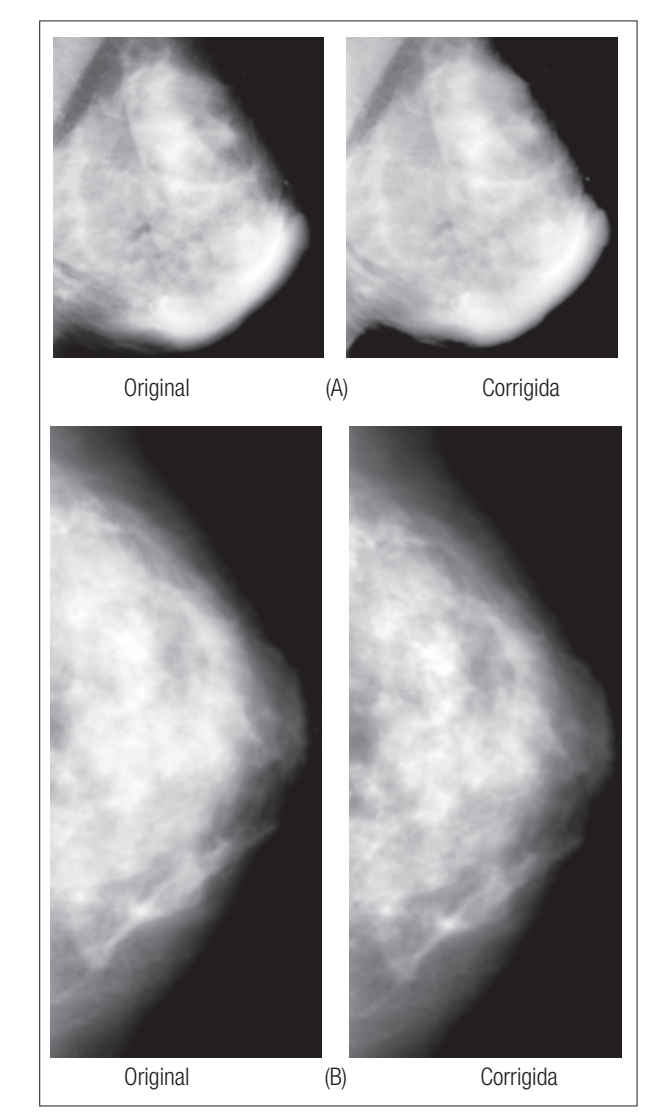

Figura 2. Exemplo dos resultados para os dois digitalizadores. (a) Lumisys 200; (b) Lumiscan 50.

#### Tabela 1. Resultados obtidos.

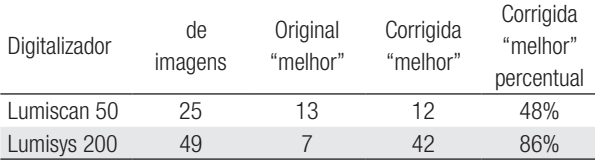

## Discussão e Conclusões

O teste descrito neste trabalho mostra que o sistema desenhado para melhoria de contraste para sistemas CAD pode muito bem ser de grande valia para observação e avaliação humana das imagens mamográficas.

A diferença de resultados entre os digitalizadores está relacionada à diferença entre as curvas características de cada um (Figura 1). O L50 tem uma curva característica muito próxima do filme padrão (Figuras 1a e c) em formato e valores, o que significa que o método provoca poucas mudanças no resultado final. Isso, portanto, é o que explica a observação exposta no parágrafo final do item anterior, já que, praticamente, não há necessidade de correção de contraste para as imagens provenientes daquele equipamento, pela sua característica de transferência (DO para níveis de cinza). Já o L200 tem uma curva que se aproxima de uma reta, o que explica as grandes alterações no contraste das imagens quando o método de correção é aplicado.

Note-se que, surpreendentemente, uma curva característica similar a uma reta não é ideal para este problema, pois as diferenças de contraste na região clara da imagem (onde se concentram as informações mais significativas) se tornam menos evidentes. O uso deste método parece mostrar que isso é independente do treinamento e tendência do especialista, já que o método produz melhorias claras dos resultados em sistemas CAD.

Também é importante considerar que cada radiologista tem suas preferências em relação a níveis de contraste, brilho, saturação etc. Como o teste foi realizado com

apenas um médico, não se pode desconsiderar vícios e tendências individuais.

Para confirmar quais hipóteses estão corretas, seriam necessários mais testes, usando digitalizadores com curvas mais distintas e mais especialistas disponíveis.

## Agradecimentos

Os autores agradecem à Fundação de Amparo à Pesquisa do Estado de São Paulo (FAPESP), pelo auxilio financeiro.

## **Referências**

- 1. American College of Radiology. American College of Radiology (ACR) Breast Imaging Reporting and Data System Atlas (BI-RADS® Atlas). [S.l.]. 2003.
- 2. Góis RDF. Investigações sobre digitalização de imagens mamográficas: padronização da qualidade da imagem e seu efeito no desempenho de esquemas de processamento. EESC-USP. São Carlos, p. 178. 2010.
- 3. Rose C, Turi D, Williams A, Wolstencroft K, Taylor C. Web services for the DDSM and digital mammography research, 2003. Disponível em: <http://marathon.csee.usf.edu/~ddsm/search.html>. Acesso em: 2010.
- 4. Matheus BRN, Schiabel H. Online Mammographic Images Database for Development and Comparison of CAD Schemes. Journal of Digital Imaging, 2010. 1618-727X.
- 5. Nishikawa RM, Yulei Jiang, Doi K, Vyborny CJ, Schmidt RA. Computer-aided detection of clustered microcalcifications. Proceedings of IEEE International Conference on Systems, Man and Cybernetics. Chicago: [s.n.]. 1993, p. 1375-78.
- 6. Santos VT. Segmentação de imagens mamográficas para detecção de nódulos em mamas densas [Mestrado]. EESC - USP. São Carlos, p. 112. 2002.